# Processus Markoviens Déterministes par Morceaux et Fiabilité Dynamique

### **Karen Gonzalez** Benoîte de Saporta et François Dufour

IMB. Université Bordeaux

Neuvième Colloque Jeunes Probabilistes et Statisticiens

# 1 Introduction

- (2) Le réservoir, cas-test de l'industrie gazière
- (3) Les Processus Markoviens Déterministes par Morceaux

**KORK EX KEY KEY YOUR** 

- 4 Première méthode : simulation par Monte Carlo
- (5) Deuxième méthode : approche par les EDP

## 6 Conclusion

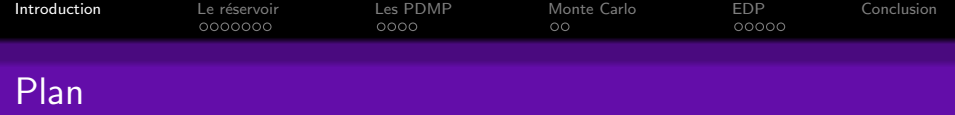

# 1 Introduction

- (2) Le réservoir, cas-test de l'industrie gazière
- (3) Les Processus Markoviens Déterministes par Morceaux

**KORK EX KEY KEY YOUR** 

- (4) Première méthode : simulation par Monte Carlo
- Deuxième méthode : approche par les EDP  $(5)$

## <span id="page-2-0"></span>Conclusion

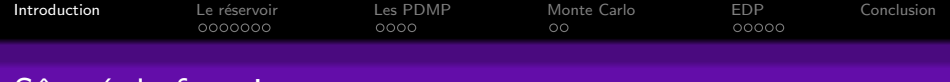

## Sûreté de fonctionnement

### Définition

Ensemble des propriétés qui décrivent la disponibilité et les facteurs qui la conditionnent : fiabilité, maintenabilité et logistique de maintenance

(norme européenne EN 13306 (2001))

AMDE(C), Arbres de défaillances, Graphes de Markov. Réseaux de Petri, ...

Analyse probabiliste de la fiabilité d'un système évoluant dans le temps

 $\left\{ \begin{array}{ccc} \pm & \pm & \pm \end{array} \right.$ 

 $299$ 

G

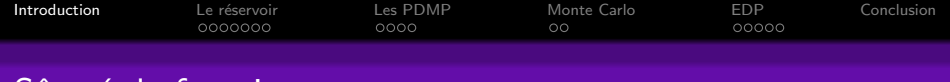

# Sûreté de fonctionnement

### Définition

Ensemble des propriétés qui décrivent la disponibilité et les facteurs qui la conditionnent : fiabilité, maintenabilité et logistique de maintenance

(norme européenne EN 13306 (2001))

#### **Méthodes**

AMDE(C), Arbres de défaillances, Graphes de Markov, Réseaux de Petri, ...

Analyse probabiliste de la fiabilité d'un système évoluant dans le temps

 $\mathbf{A} \equiv \mathbf{A} + \mathbf{B} + \mathbf{A} + \mathbf{B} + \math$ 

 $QQ$ 

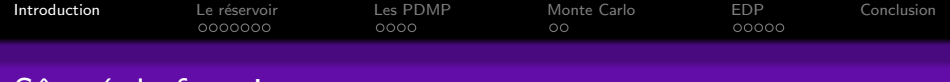

# Sûreté de fonctionnement

#### Définition

Ensemble des propriétés qui décrivent la disponibilité et les facteurs qui la conditionnent : fiabilité, maintenabilité et logistique de maintenance

(norme européenne EN 13306 (2001))

#### **Méthodes**

AMDE(C), Arbres de défaillances, Graphes de Markov, Réseaux de Petri, ...

#### Fiabilité dynamique

Analyse probabiliste de la fiabilité d'un système évoluant dans le temps

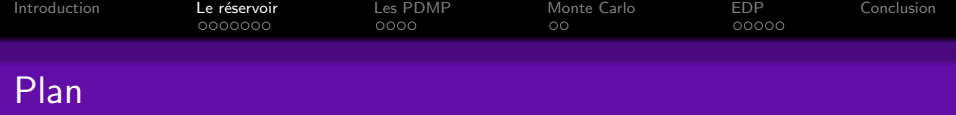

## **[Introduction](#page-2-0)**

## (2) Le réservoir, cas-test de l'industrie gazière

- [Principe de fonctionnement](#page-7-0)
- **o** [Les interactions entre variables](#page-11-0)
- [Exemple d'une trajectoire](#page-14-0)
- **•** Problématique

#### 3 Les Processus Markoviens Déterministes par Morceaux

- (4) Première méthode : simulation par Monte Carlo
- Deuxième méthode : approche par les EDP

<span id="page-6-0"></span>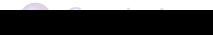

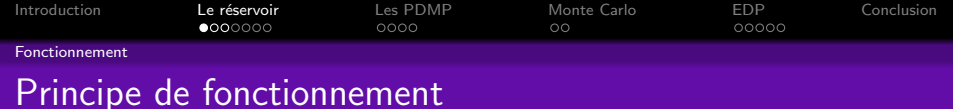

<span id="page-7-0"></span>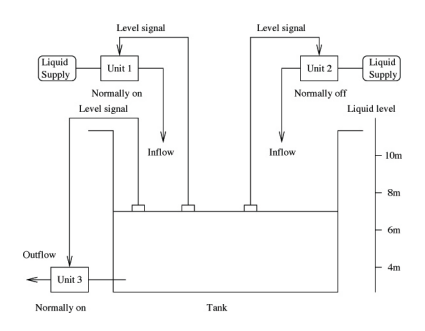

- **a** 3 vannes
- 4 positions pour chaque vanne : O, F, Ob, Fb
- la hauteur h varie entre 4 m et 10 m
- **•** la température  $\theta$  varie entre  $0^{\circ}$ C et  $100^{\circ}$ C
- 64 modes potentiels
- 8 configurations possibles

**KOD KARD KED KED E YORA** 

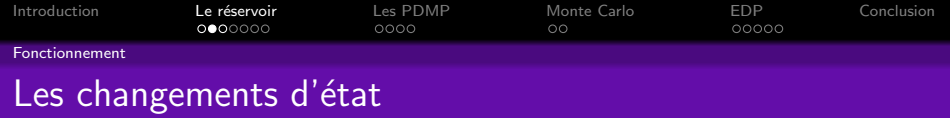

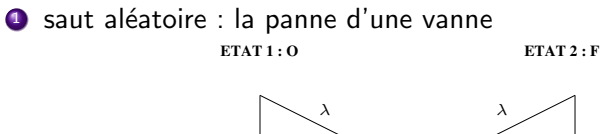

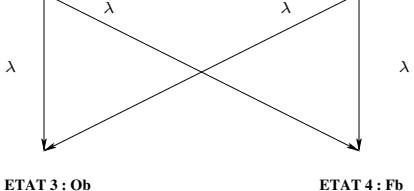

K ロ ▶ K @ ▶ K 할 ▶ K 할 ▶ | 할 | X 9 Q Q

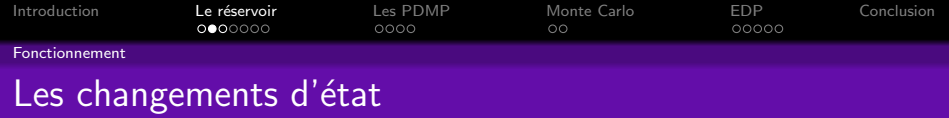

メロトメ 伊 トメミトメミト ニミー りんぴ

\n- **0** saut aléatoire : la panne d'une vanne
\n- **0** saut déterministe : les lois de commande 
$$
L^1
$$
 et  $L^2$
\n- $L^1$  agit si  $h = 6$  :  $m = (O, O, F)$
\n- $L^2$  agit si  $h = 8$  :  $m = (F, F, O)$
\n

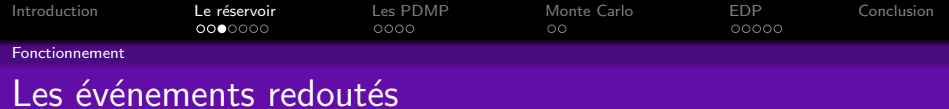

- 3 événements redoutés qui conduisent à l'arrêt définitif du système:
	- **a** assèchement du réservoir :  $p_1(t) = P(h(t) \le 4)$
	- débordement du réservoir :  $p_2(t) = P(h(t) \ge 10)$

• surchauffe du réservoir :  $p_3(t) = P(\theta(t) \ge 100)$ 

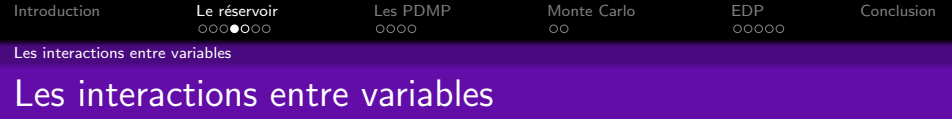

. Interaction Température-Mode : le saut d'un état à un autre dans le cas de la panne d'une vanne dépend de l'évolution de la température.

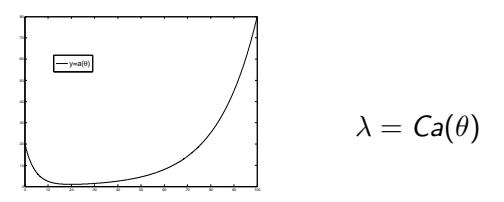

<span id="page-11-0"></span>**Interaction Hauteur-Mode** :  $L^1$  et  $L^2$  permettent de modifier la hauteur quand celle-ci atteint 6 m ou 8 m.

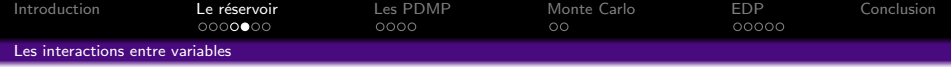

**· Interaction Hauteur-Température** : la hauteur et la température sont liées par le système différentiel  $(S)$ .

$$
(S) \left\{ \begin{array}{l} \frac{dh}{dt} = \gamma_1(\alpha) \\ \frac{d\theta}{dt} = \frac{\gamma_2(\alpha) - \gamma_3(\alpha)\theta}{h} \end{array} \right.
$$

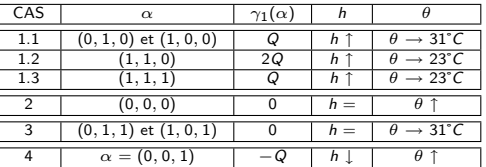

**K ロ X (日) X 제공 X 제공 X 기능 등 10 이익이** 

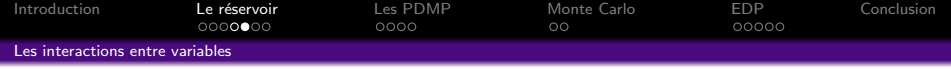

**· Interaction Hauteur-Température** : la hauteur et la température sont liées par le système différentiel  $(S)$ .

$$
(S) \left\{ \begin{array}{l} \frac{dh}{dt} = \gamma_1(\alpha) \\ \frac{d\theta}{dt} = \frac{\gamma_2(\alpha) - \gamma_3(\alpha)\theta}{h} \end{array} \right.
$$

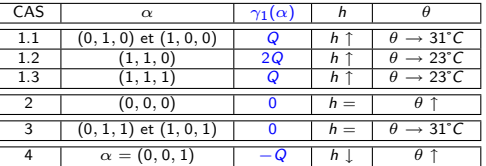

**K ロ X (日) X 제공 X 제공 X 기능 등 10 이익이** 

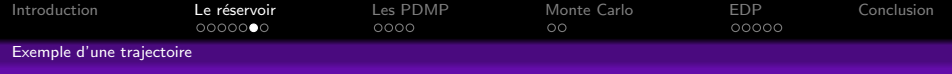

<span id="page-14-0"></span>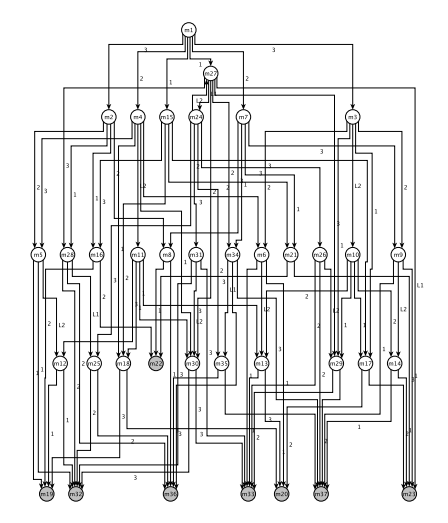

K ロ ▶ K @ ▶ K 할 > K 할 > 1 할 > 1 이익어

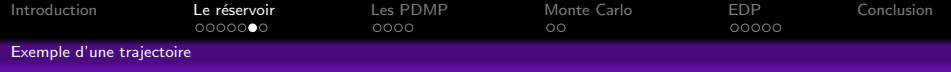

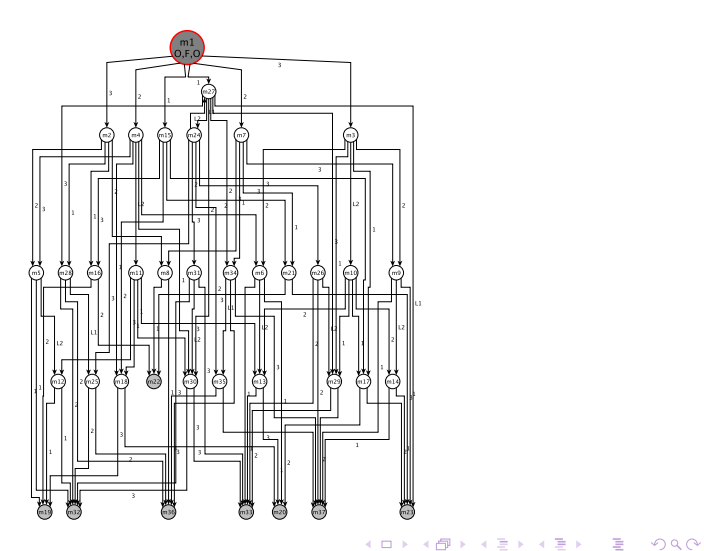

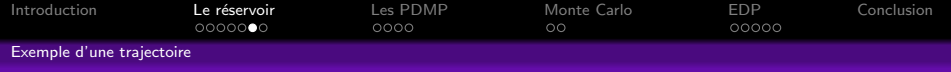

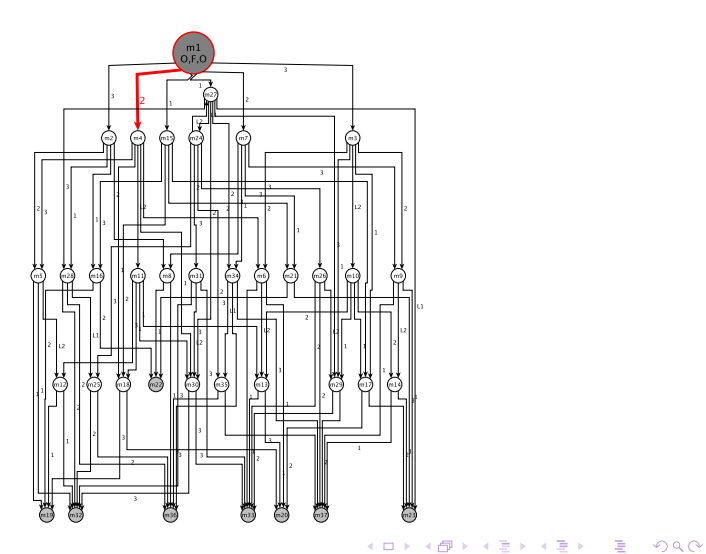

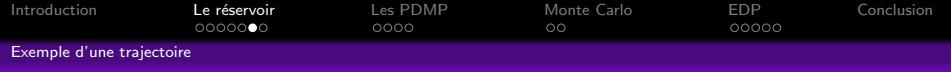

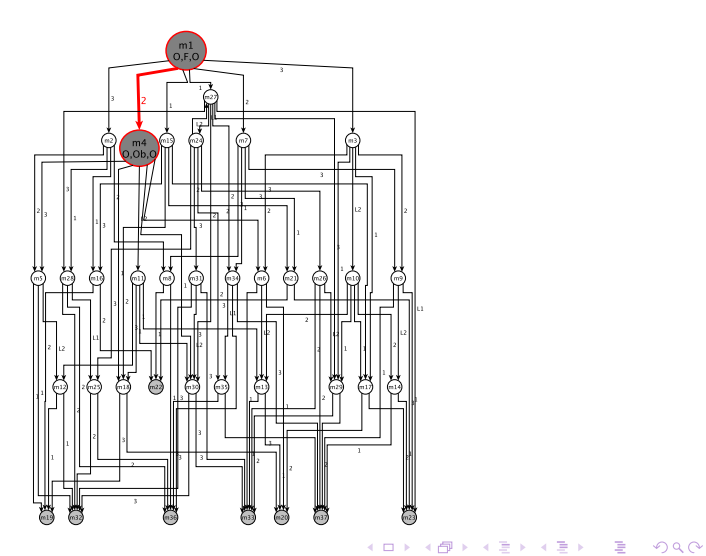

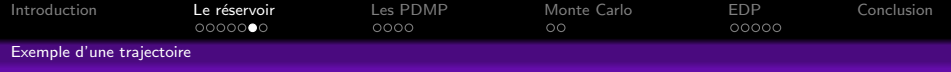

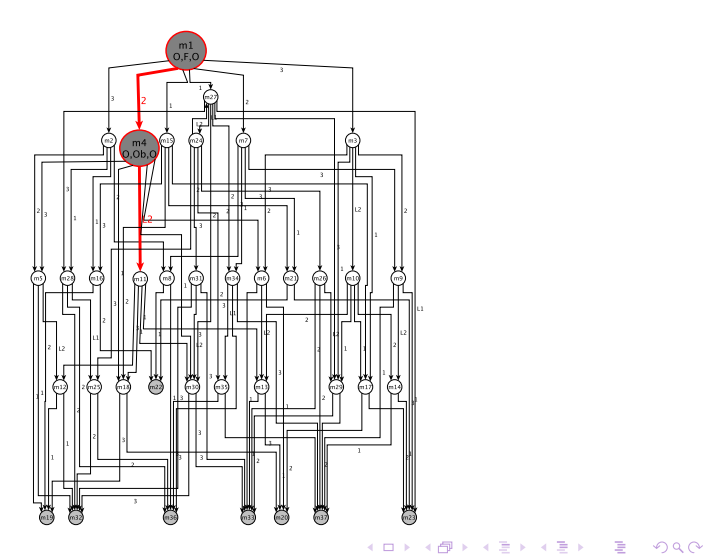

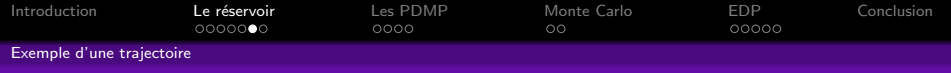

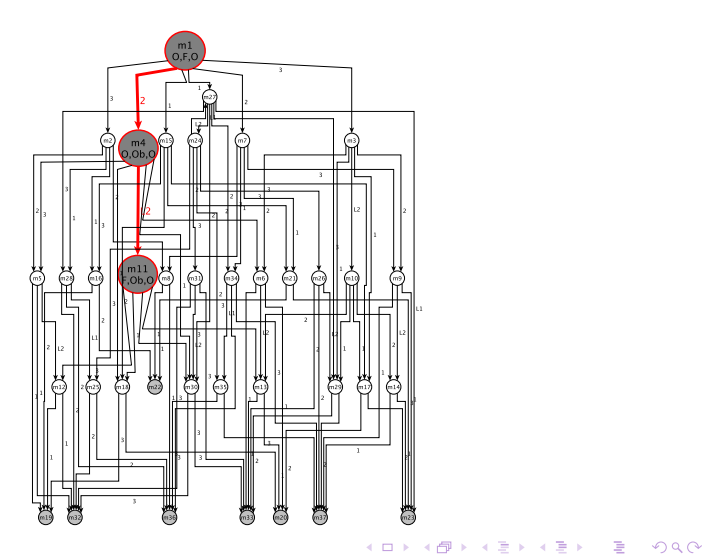

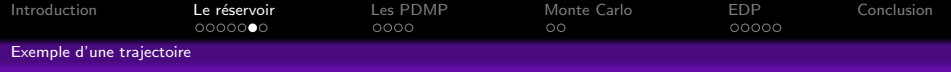

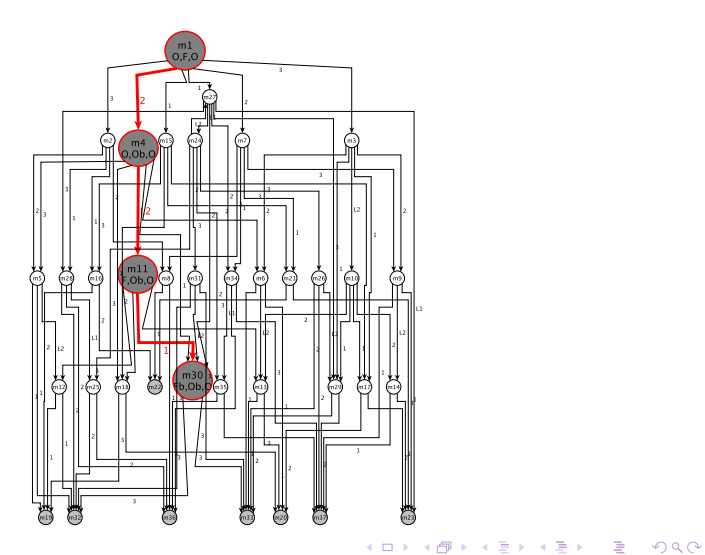

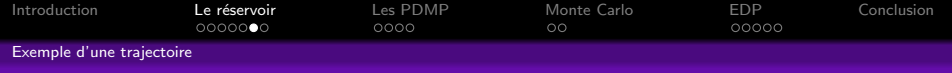

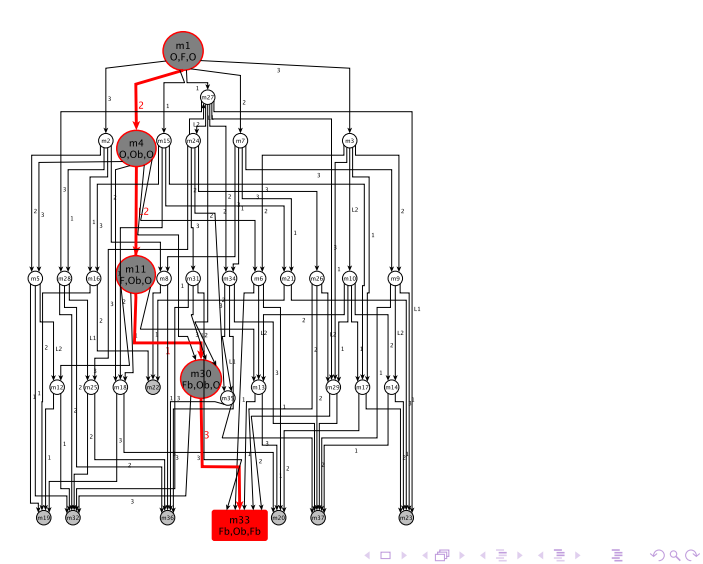

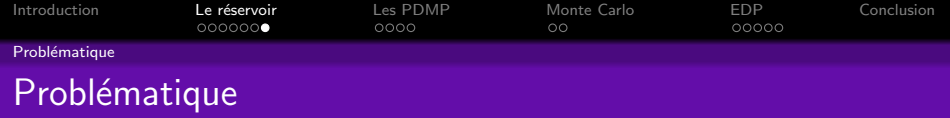

- M. Marseguerra et E. Zio (1996) Monte Carlo approach to PSA for dynamic process system, Reliability Engineering and System Safety
- B. Tombuyses, T. Aldemir (1996) Continous Cell-to-Cell Mapping and dynamic PSA, ESREL 96

<span id="page-22-0"></span>But : Utiliser les PDMP pour calculer les probabilités d'événements redoutés du réservoir sans discrétiser le système différentiel.

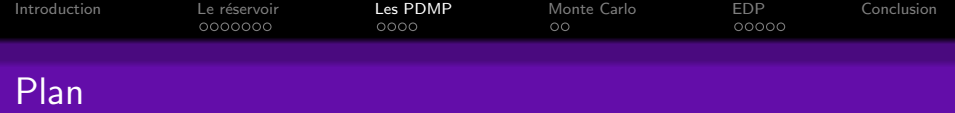

## 1 Introduction

- (2) Le réservoir, cas-test de l'industrie gazière
- 3 Les Processus Markoviens Déterministes par Morceaux · Définition des PDMP

**KORK ERKER ER AGA** 

- Construction itérative
- (4) Première méthode : simulation par Monte Carlo
- (5) Deuxième méthode : approche par les EDP

<span id="page-23-0"></span>

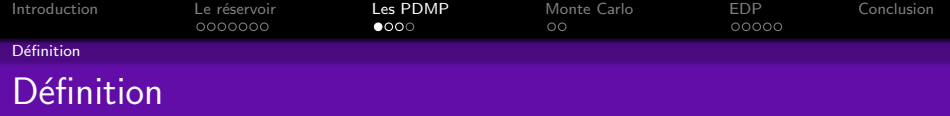

## Davis(1980)

Modèle dynamique stochastique hybride de type non diffusion : trajectoire déterministe ponctuée de sauts aléatoires

K ロ ▶ K @ ▶ K 할 > K 할 > 1 할 > 1 이익어

#### Exemples d'application

<span id="page-24-0"></span>files d'attente, exploitation optimale des ressources, plan d'investissement, fiabilité dynamique ...

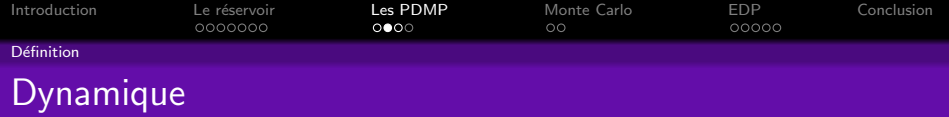

## Processus hybride  $X_t = (m_t, y_t)$

- un mode discret  $m_t \in \{1, \cdots, p\}$
- une variable d'état euclidienne  $y_t \in \mathbb{R}^n$

### Caractéristiques locales pour chaque mode  $m$

- $E_m$  un sous-espace ouvert de  $\mathbb{R}^n$ ,  $\partial E_m$  sa frontière d'état et  $\overline{E}_m$  sa fermeture
- Le flot  $\phi_m : \mathbb{R}^n \times \mathbb{R} \to \mathbb{R}^n$  qui définit la trajectoire déterministe entre deux sauts
- **•** L'intensité des sauts aléatoires  $\lambda_m : \overline{E}_m \to \mathbb{R}_+$
- $\bullet$  Le noyau markovien  $Q_m$  sur  $\overline{E}_m$ , qui sélectionne la position après le saut

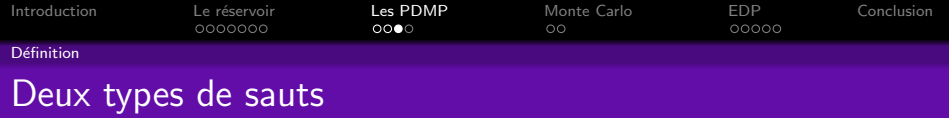

Le temps de sortie déterministe  $t^*(y, m)$ :

$$
t^*(y,m)=\inf\{t>0:\phi(y,m)\in\partial E_m\}
$$

• La loi du premier temps de saut  $T_1$  partant de  $(y, m)$ 

$$
\mathbb{P}_{(y,m)}(T_1 > t) = \begin{cases} e^{-\int_0^t \lambda_m(\phi_m(y,s))ds} & \text{si} \quad t < t^*(y,m) \\ 0 & \text{si} \quad t \ge t^*(y,m) \end{cases}
$$

K ロ X イロ X K ミ X K ミ X ミ コ Y Q Q Q

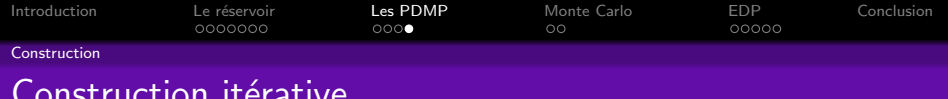

Point de départ

 $X_0 = (y, m)$ 

<span id="page-27-0"></span>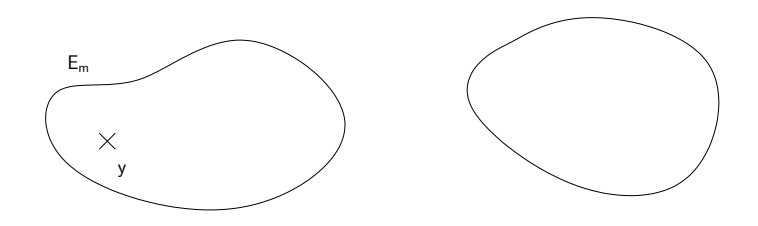

K ロ ▶ K @ ▶ K 할 ▶ K 할 ▶ | 할 | ⊙Q @

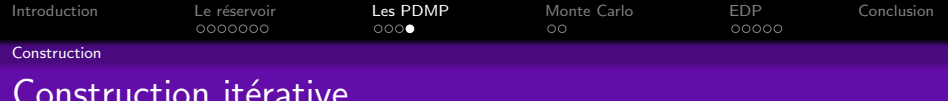

 $X_t$  suit le flot jusqu'au premier temps de saut  $T_1$ 

$$
X_t = \phi_m(y, t), \quad t < T_1
$$

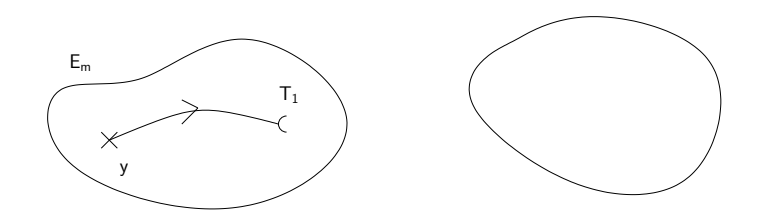

K ロ X イロ X K ミ X K ミ X ミ コ Y Q Q Q

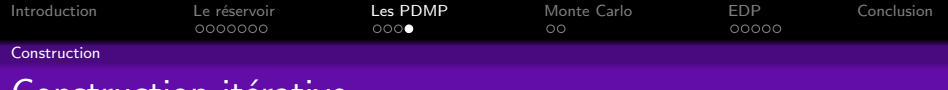

## construction iterative

Nouvelle position  $(M_1, Y_1)$  sélectionnée par

 $Q_m(\phi_m(y, T_1), \cdot)$ 

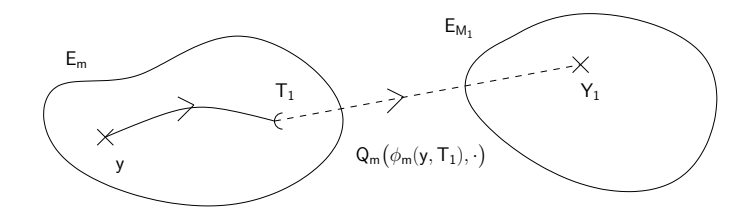

K ロ > K @ > K 할 > K 할 > 1 할 : ⊙ Q Q^

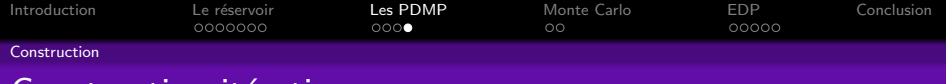

## Construction itérative

 $X_t$  suit le flot jusqu'au prochain temps de saut  $T_2 = T_1 + S_2$ 

$$
X_{T_1+t}=\phi_{M_1}(Y_1,t),\quad t
$$

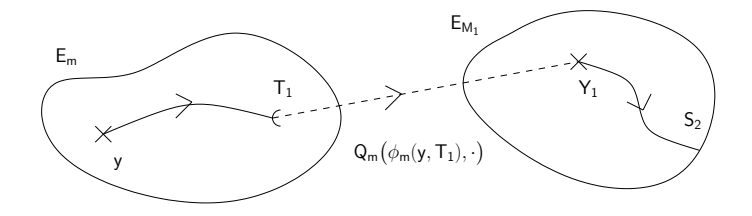

K ロ > K @ > K 할 > K 할 > 1 할 : ⊙ Q Q^

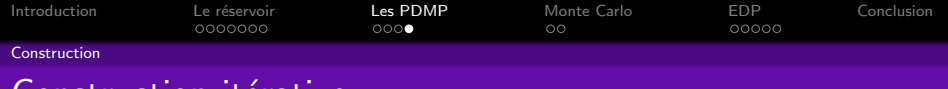

## Construction itérative

Nouvelle position  $(M_2, Y_2)$  sélectionnée par

 $Q_{M_1}(\phi_{M_1}(Y_1, S_2), \cdot) \ldots$ 

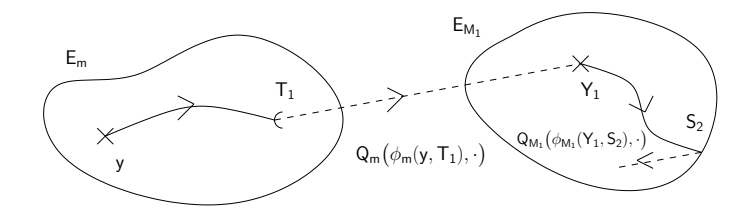

K ロ > K @ > K 할 > K 할 > → 할 → 9 Q @

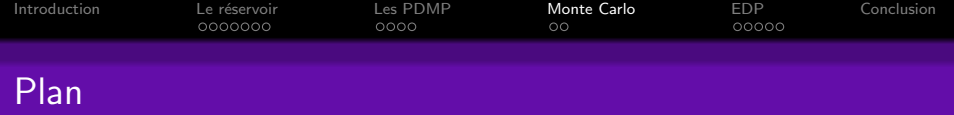

## 1 Introduction

- (2) Le réservoir, cas-test de l'industrie gazière
- (3) Les Processus Markoviens Déterministes par Morceaux

# 4 Première méthode : simulation par Monte Carlo • Principe de la méthode

· Résultats

## <span id="page-32-0"></span>(5) Deuxième méthode : approche par les EDP

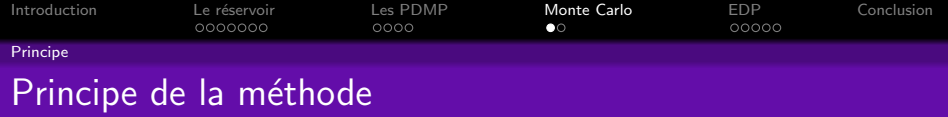

## $T_0 = 0$ , Horizon de calcul = 1000 heures,  $X_0 = (7, 32, (O, F, O))$

**2** On note  $\tau_i$  le temps de panne de la vanne *i*. ⇒ Algorithme de simulation de l'intensité dépendant de la position (Cocozza-Thivent)

**KORK ERKER ER AGA** 

- <sup>3</sup> On note t ∗ le temps d'atteinte de 6 m ou 8 m.
- **4** Alors  $T_1 = min\{\tau_1, \tau_2, \tau_3, t^*\}.$
- **5** Loi de Bernoulli pour sélectionner la position
- **6** Mise à jour du flot
- <span id="page-33-0"></span>**O** Retour à l'étape 2

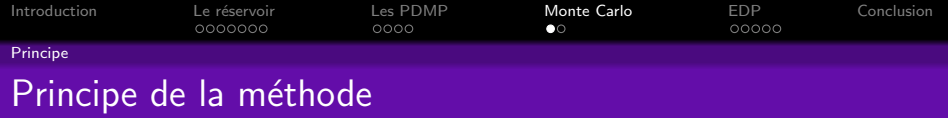

- $T_0 = 0$ , Horizon de calcul = 1000 heures,  $X_0 = (7, 32, (O, F, O))$ 
	- **2** On note  $\tau_i$  le temps de panne de la vanne  $i$ . ⇒ Algorithme de simulation de l'intensité dépendant de la position (Cocozza-Thivent)

**KORK ERKER ER AGA** 

- <sup>3</sup> On note t ∗ le temps d'atteinte de 6 m ou 8 m.
- **4** Alors  $T_1 = min\{\tau_1, \tau_2, \tau_3, t^*\}.$
- **5** Loi de Bernoulli pour sélectionner la position
- **6** Mise à jour du flot
- **O** Retour à l'étape 2

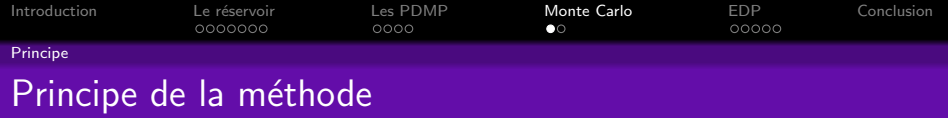

- $T_0 = 0$ , Horizon de calcul = 1000 heures,  $X_0 = (7, 32, (O, F, O))$
- **2** On note  $\tau_i$  le temps de panne de la vanne  $i$ .  $\Rightarrow$  Algorithme de simulation de l'intensité dépendant de la position (Cocozza-Thivent)

- <sup>3</sup> On note t ∗ le temps d'atteinte de 6 m ou 8 m.
- **4** Alors  $T_1 = min\{\tau_1, \tau_2, \tau_3, t^*\}.$
- **5** Loi de Bernoulli pour sélectionner la position
- **6** Mise à jour du flot
- **O** Retour à l'étape 2

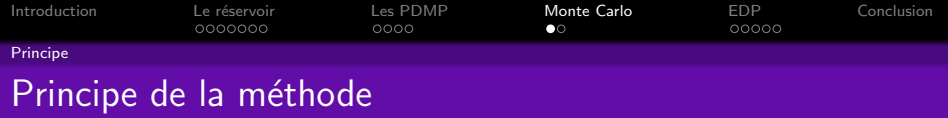

- $T_0 = 0$ , Horizon de calcul = 1000 heures,  $X_0 = (7, 32, (O, F, O))$
- **2** On note  $\tau_i$  le temps de panne de la vanne  $i$ .  $\Rightarrow$  Algorithme de simulation de l'intensité dépendant de la position (Cocozza-Thivent)

- $\bullet$  On note  $t^*$  le temps d'atteinte de 6 m ou 8 m.
- **4** Alors  $T_1 = min\{\tau_1, \tau_2, \tau_3, t^*\}.$
- **5** Loi de Bernoulli pour sélectionner la position
- **6** Mise à jour du flot
- **O** Retour à l'étape 2

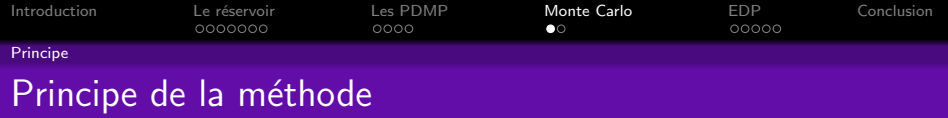

- $T_0 = 0$ , Horizon de calcul = 1000 heures,  $X_0 = (7, 32, (O, F, O))$
- **2** On note  $\tau_i$  le temps de panne de la vanne  $i$ .  $\Rightarrow$  Algorithme de simulation de l'intensité dépendant de la position (Cocozza-Thivent)

- $\bullet$  On note  $t^*$  le temps d'atteinte de 6 m ou 8 m.
- **4** Alors  $T_1 = min\{\tau_1, \tau_2, \tau_3, t^*\}.$
- **5** Loi de Bernoulli pour sélectionner la position
- **6** Mise à jour du flot
- **O** Retour à l'étape 2

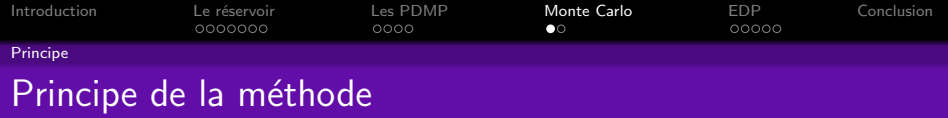

- $T_0 = 0$ , Horizon de calcul = 1000 heures,  $X_0 = (7, 32, (O, F, O))$
- **2** On note  $\tau_i$  le temps de panne de la vanne  $i$ .  $\Rightarrow$  Algorithme de simulation de l'intensité dépendant de la position (Cocozza-Thivent)

- $\bullet$  On note  $t^*$  le temps d'atteinte de 6 m ou 8 m.
- **4** Alors  $T_1 = min\{\tau_1, \tau_2, \tau_3, t^*\}.$
- Loi de Bernoulli pour sélectionner la position
- **6** Mise à jour du flot
- **O** Retour à l'étape 2

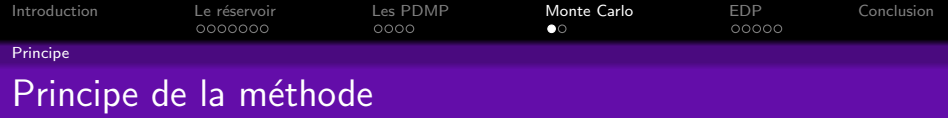

- $T_0 = 0$ , Horizon de calcul = 1000 heures,  $X_0 = (7, 32, (O, F, O))$
- **2** On note  $\tau_i$  le temps de panne de la vanne  $i$ .  $\Rightarrow$  Algorithme de simulation de l'intensité dépendant de la position (Cocozza-Thivent)

- $\bullet$  On note  $t^*$  le temps d'atteinte de 6 m ou 8 m.
- **4** Alors  $T_1 = min\{\tau_1, \tau_2, \tau_3, t^*\}.$
- Loi de Bernoulli pour sélectionner la position
- **6** Mise à jour du flot
- **O** Retour à l'étape 2

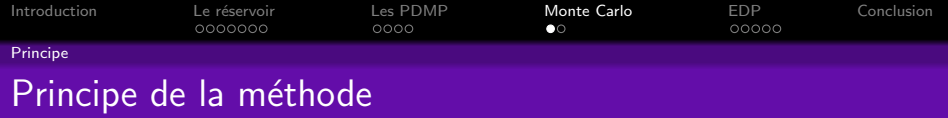

- $T_0 = 0$ , Horizon de calcul = 1000 heures,  $X_0 = (7, 32, (O, F, O))$
- **2** On note  $\tau_i$  le temps de panne de la vanne  $i$ .  $\Rightarrow$  Algorithme de simulation de l'intensité dépendant de la position (Cocozza-Thivent)

- $\bullet$  On note  $t^*$  le temps d'atteinte de 6 m ou 8 m.
- **4** Alors  $T_1 = min\{\tau_1, \tau_2, \tau_3, t^*\}.$
- Loi de Bernoulli pour sélectionner la position
- **6** Mise à jour du flot
- **1** Retour à l'étape 2

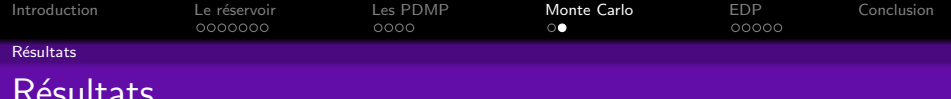

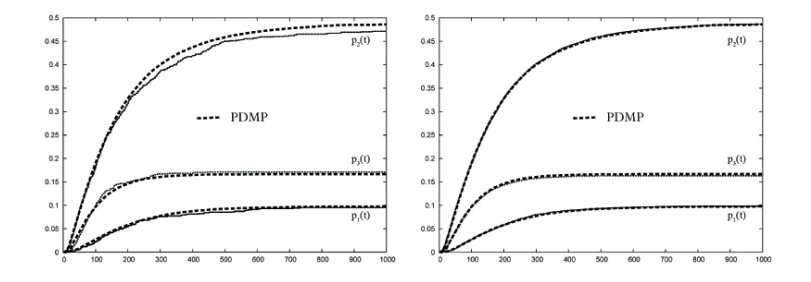

<span id="page-41-0"></span>Résultats par la méthode PDMP pour  $N = 10^3$  et  $N = 10^4$ comparés à la courbe de référence  $N = 10^7$ 

K ロ ▶ K @ ▶ K 할 ▶ K 할 ▶ | 할 | © 9 Q @

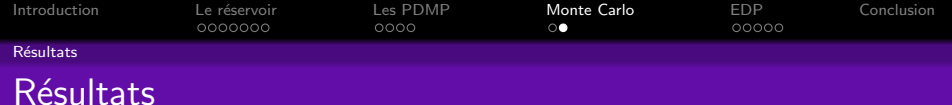

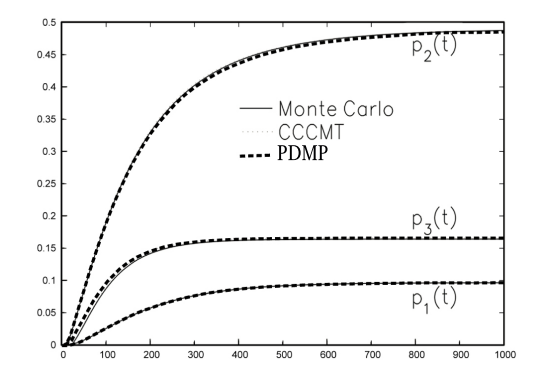

Résultat par la méthode PDMP pour  $N = 10^4$  comparé à la courbe solution CCCMT

K ロ ▶ K @ ▶ K 할 ▶ K 할 ▶ | 할 | © 9 Q @

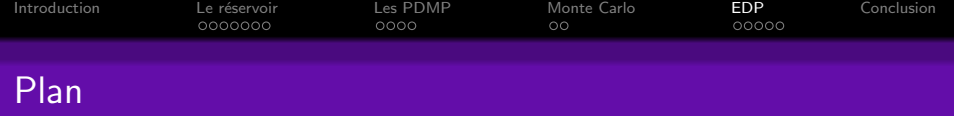

**KORK ERKER ER AGA** 

## Introduction

- (2) Le réservoir, cas-test de l'industrie gazière
- (3) Les Processus Markoviens Déterministes par Morceaux
- 4 Première méthode : simulation par Monte Carlo
- (5) Deuxième méthode : approche par les EDP
	- Méthode de Davis
	- · Difficultés
	- Méthode et Résultats

## <span id="page-43-0"></span>Conclusion

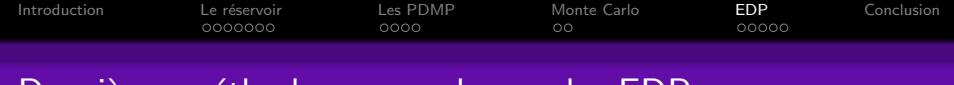

Deuxième méthode : approche par les EDP

· en collaboration avec l'équipe INRIA MC2 (Modélisation, Calcul et Contrôle).

K ロ ▶ K @ ▶ K 할 ▶ K 할 ▶ 이 할 → 9 Q @

- Méthode de Monte Carlo :  $P(\theta(t) \ge 100)$ .
- Méthode par les EDP :  $P(\exists t, \theta(t) > 100)$ .

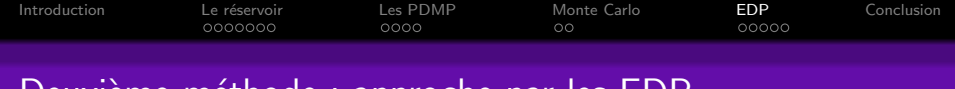

Deuxième méthode : approche par les EDP

· en collaboration avec l'équipe INRIA MC2 (Modélisation, Calcul et Contrôle).

K ロ ▶ K @ ▶ K 할 ▶ K 할 ▶ 이 할 → 9 Q @

- Méthode de Monte Carlo :  $P(\theta(t) \ge 100)$ .
- Méthode par les EDP :  $P(\exists t, \theta(t) \ge 100)$ .

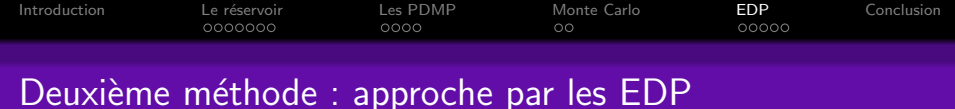

· en collaboration avec l'équipe INRIA MC2 (Modélisation, Calcul et Contrôle).

- Méthode de Monte Carlo :  $P(\theta(t) \ge 100)$ .
- Méthode par les EDP :  $P(\exists t, \theta(t) \ge 100)$ .

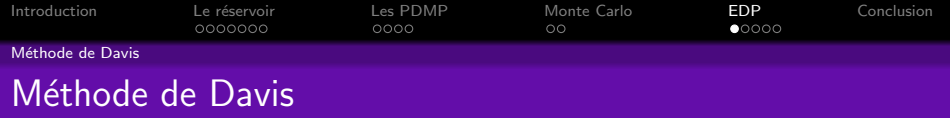

$$
f(h, \theta, m) = \mathbf{E}_{(h, \theta, m)} \Big[ \int_0^\infty c(X(t)) d p_{t^*} \Big]
$$

o`u

 $X(t) = (h_t, \theta_t, m_t)$  est la trajectoire du processus

$$
\bullet \ \ c(h,\theta,m) = \mathbf{1}_{\{\theta=100\}}
$$

<span id="page-47-0"></span> $\rho_{t^*}$  est le processus de comptage de saut

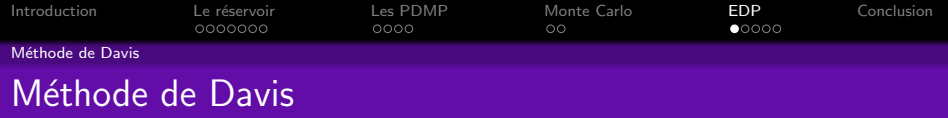

$$
f(h, \theta, m) = \mathbf{E}_{(h, \theta, m)} \Big[ \int_0^\infty c(X(t)) d p_{t^*} \Big]
$$

#### Théorème (Davis, 1993)

 $f$  est l'unique solution de l'équation intégro-différentielle

$$
\frac{d}{dt}f(y,m)+\lambda_m(y)\big(Q_m f(y,m)-f(y,m)\big)=0,
$$

où  $m \in \mathcal{M}$  et  $y = (h, \theta) \in E_m$ , avec la condition aux bords

$$
Q_m f(z,m) - f(z,m) + c(z,m) = 0, \ m \in \mathcal{M}, \ z \in \partial E_m
$$

 $\mathbf{A} \equiv \mathbf{A} + \mathbf{B} + \mathbf{A} + \mathbf{B} + \math$ 

 $ORO$ 

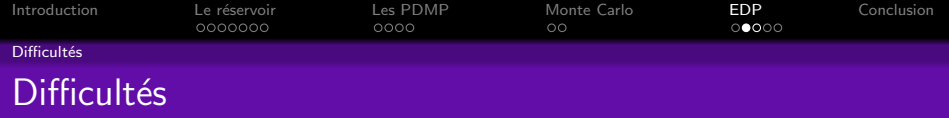

<span id="page-49-0"></span>· Système à 17 équations : couplage inhabituel

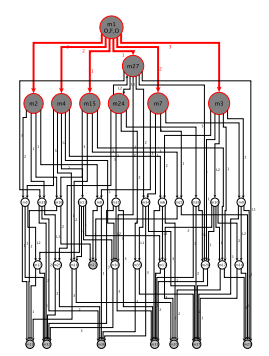

イロメ イ部メ イ君メ イ君メ

重

 $2990$ 

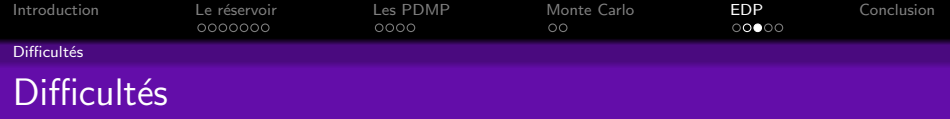

· Domaines de définition compliqués :

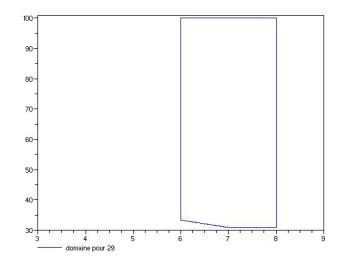

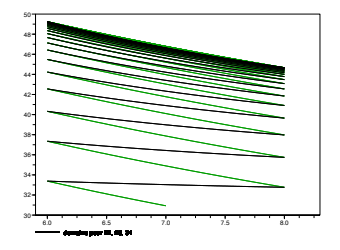

K ロ > K @ ▶ K 할 > K 할 > 1 할 | X 9 Q Q\*

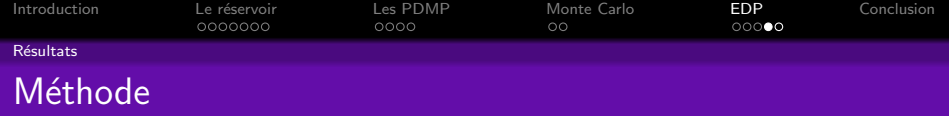

K ロ ▶ K @ ▶ K 할 > K 할 > 1 할 > 1 이익어

## · Problème des 2 modes qui bouclent

- Redressement des domaines de définition
- Recherche de conditions aux bords
- · Schéma de discrétisation
- <span id="page-51-0"></span>• Interpolation des fonctions

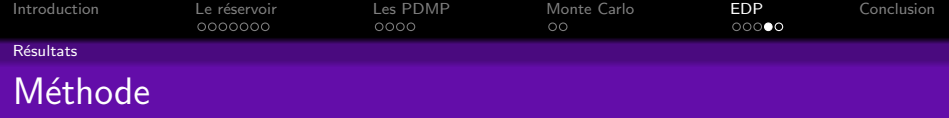

K ロ ▶ K @ ▶ K 할 > K 할 > 1 할 > 1 이익어

- · Problème des 2 modes qui bouclent
- · Redressement des domaines de définition
- Recherche de conditions aux bords
- · Schéma de discrétisation
- Interpolation des fonctions

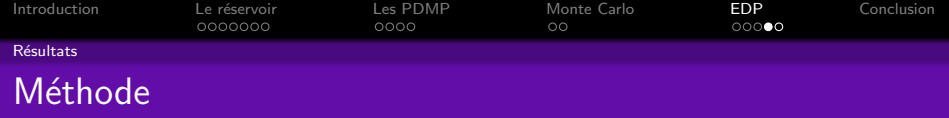

K ロ ▶ K @ ▶ K 할 ▶ K 할 ▶ 이 할 → 9 Q @

- · Problème des 2 modes qui bouclent
- · Redressement des domaines de définition
- Recherche de conditions aux bords
- · Schéma de discrétisation
- Interpolation des fonctions

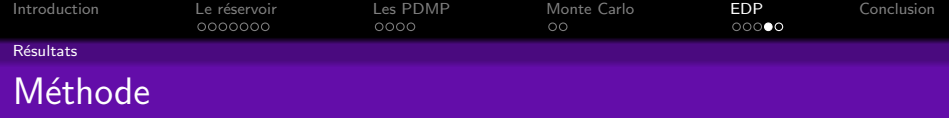

K ロ ▶ K @ ▶ K 할 > K 할 > 1 할 > 1 이익어

- · Problème des 2 modes qui bouclent
- Redressement des domaines de définition
- Recherche de conditions aux bords
- Schéma de discrétisation
- Interpolation des fonctions

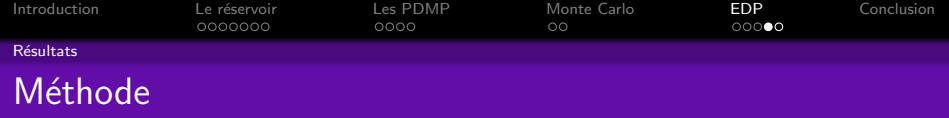

K ロ ▶ K @ ▶ K 할 ▶ K 할 ▶ 이 할 → 9 Q @

- · Problème des 2 modes qui bouclent
- Redressement des domaines de définition
- Recherche de conditions aux bords
- Schéma de discrétisation
- Interpolation des fonctions

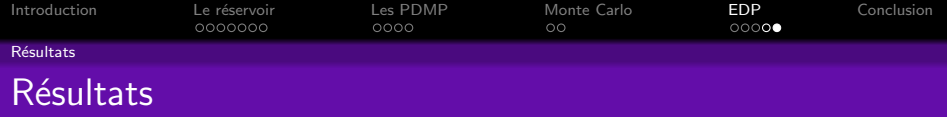

K ロ ▶ K @ ▶ K 할 ▶ K 할 ▶ | 할 | X 9 Q Q

## $\bullet$  Calcul de  $f$

•  $p_3(1000) = 0.167$  $\bullet$ •  $f(7, 32, OFO) \simeq 0.17$ 

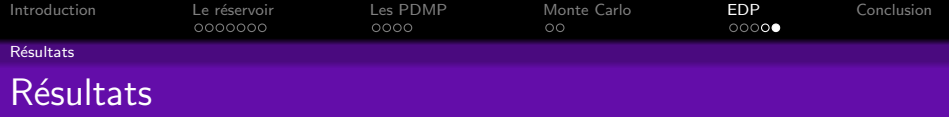

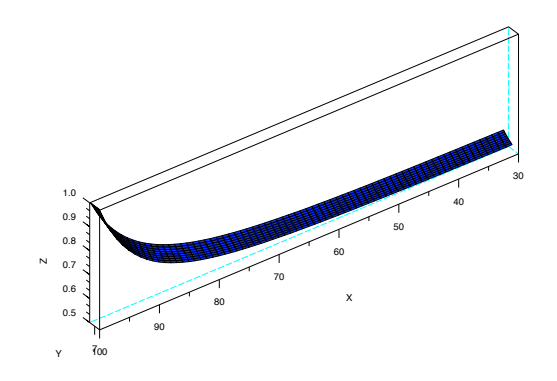

K ロ X イロ X K ミ X K ミ X ミ コ Y Q Q Q

 $p_3(1000) = 0.167$  $\bullet$ •  $f(7, 32, OFO) \simeq 0.17$ 

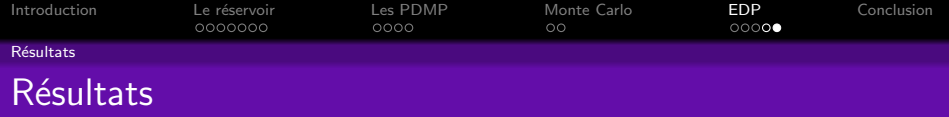

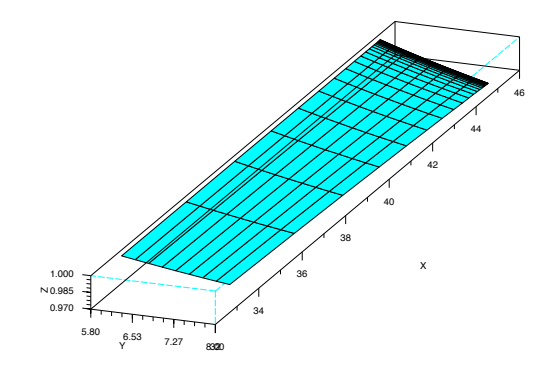

イロト イ部 トイ君 トイ君 トッ君

 $2990$ 

•  $p_3(1000) = 0.167$ •  $f(7, 32, OFO) \simeq 0.17$ 

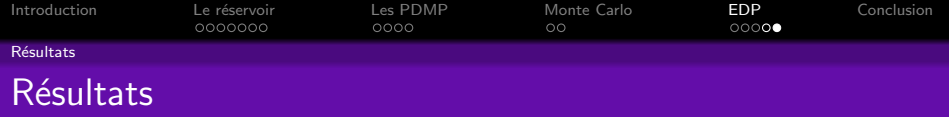

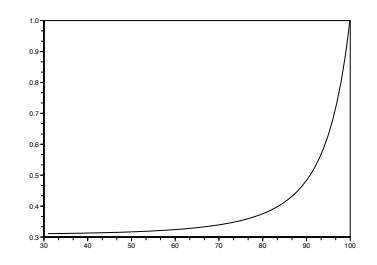

イロト イ御 トイミト イミト ニミー りんぴ

•  $p_3(1000) = 0.167$ •  $f(7, 32, OFO) \simeq 0.17$ 

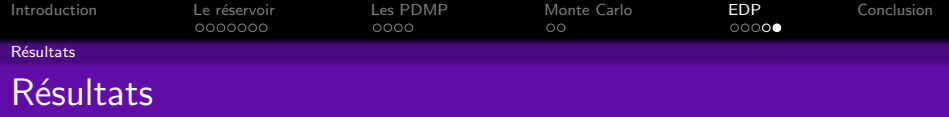

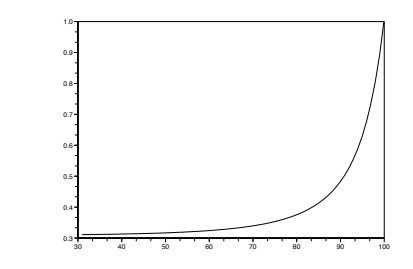

KOX KOX KEX KEX E 1990

\n- • 
$$
p_3(1000) = 0.167
$$
\n- •  $f(7, 32, OFO) \simeq 0.17$
\n

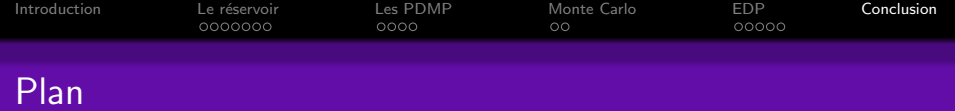

## 1 Introduction

- (2) Le réservoir, cas-test de l'industrie gazière
- (3) Les Processus Markoviens Déterministes par Morceaux

**KORK EX KEY KEY YOUR** 

- (4) Première méthode : simulation par Monte Carlo
- Deuxième méthode : approche par les EDP  $\sqrt{5}$

## <span id="page-61-0"></span>6 Conclusion

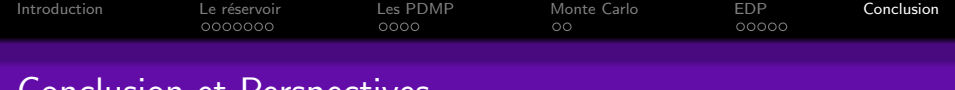

## Conclusion et Perspectives

- Première méthode : pas de discrétisation, gain de temps
- Deuxième méthode : calcul des probabilités d'événements redoutés
- PDMP adaptés aux méthodes numériques
- · Projet de recherche avec des numériciens (ANR) :  $\Rightarrow$  thèse financée par EADS Astrium sur la propagation de fissures

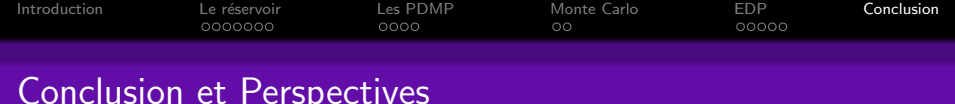

- Première méthode : pas de discrétisation, gain de temps
- Deuxième méthode : calcul des probabilités d'événements redoutés
- PDMP adaptés aux méthodes numériques
- · Projet de recherche avec des numériciens (ANR) :  $\Rightarrow$  thèse financée par EADS Astrium sur la propagation de fissures

**KORK ERKER ER AGA** 

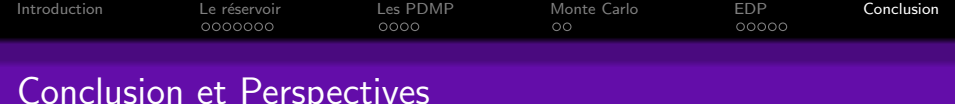

- - Première méthode : pas de discrétisation, gain de temps
	- Deuxième méthode : calcul des probabilités d'événements redoutés
	- PDMP adaptés aux méthodes numériques
	- Projet de recherche avec des numériciens (ANR) :  $\Rightarrow$  thèse financée par EADS Astrium sur la propagation de fissures

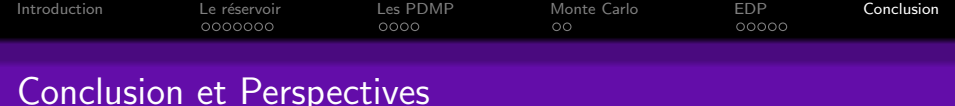

- Première méthode : pas de discrétisation, gain de temps
- Deuxième méthode : calcul des probabilités d'événements redoutés
- PDMP adaptés aux méthodes numériques
- Projet de recherche avec des numériciens (ANR) :  $\Rightarrow$  thèse financée par EADS Astrium sur la propagation de fissures

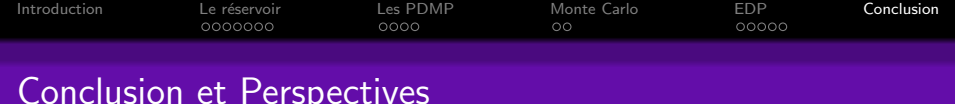

- Première méthode : pas de discrétisation, gain de temps
- Deuxième méthode : calcul des probabilités d'événements redoutés
- PDMP adaptés aux méthodes numériques
- Projet de recherche avec des numériciens (ANR) :  $\Rightarrow$  thèse financée par EADS Astrium sur la propagation de fissures